# Aarhus + 2015 **CONFERENCE**

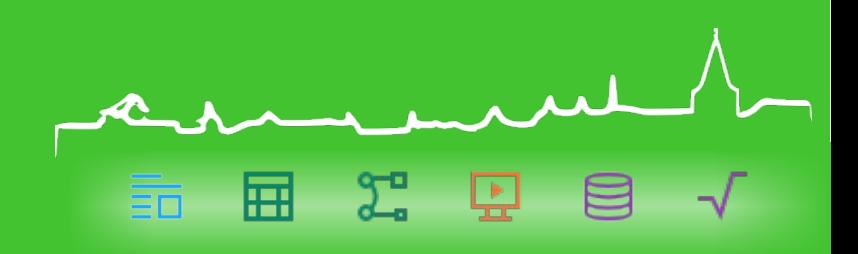

### Upcoming PyUNO improvements in LibreOffice 5.1

**Natthew Francis** 

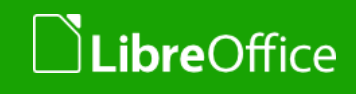

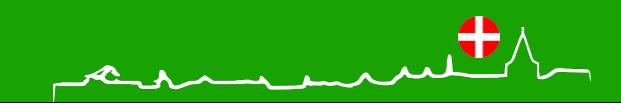

# Introduction

The state of PyUNO as of LibreOffice 5.0

Implemented near the dawn of Python, barely changed since

- 32 - 回

- **v** Very little syntactic sugar
- **Generally a lot like writing Java**
- Slower than it should be especially from a remote process
- **What I hope to achieve with the new changes for 5.1** 
	- **Make working with UNO in Python feel more Pythonic** 
		- $\rightarrow$  Less verbose make use of available Python syntax
	- **Nake it faster than before**
	- **Personal goal make PyUNO more appropriate as a base to** build automated UI tests on

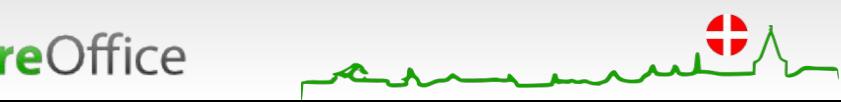

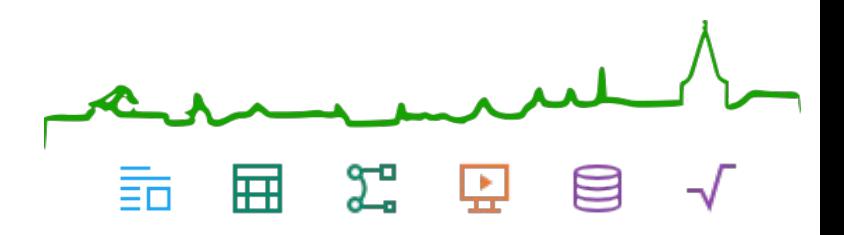

### New features in PyUNO for 5.1

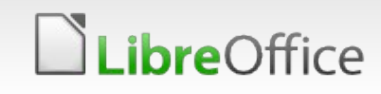

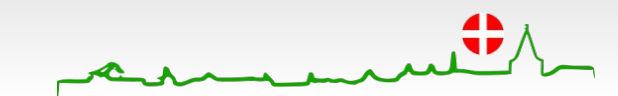

# Collection interfaces

- **Indexed array interfaces** 
	- com::sun::star::container::XIndexAccess
	- com::sun::star::container::XIndexReplace
	- com::sun::star::container::XIndexContainer
- What's changed?
	- **UNO** objects implementing these interfaces now behave like Python lists

 $\Sigma$   $\Box$ 

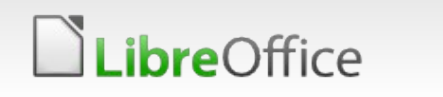

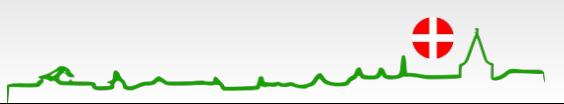

# Collection interfaces

Whenever you see method calls like the following, there is a simpler way to do it:

- count = obj.getCount() ⇒ count = **len(**obj**)**
- Value = obj.getByIndex(0) ⇒ value = obj**[**0**]**
- obj.replaceByIndex(0, value) ⇒ obj**[**0**]** = value
- obj.insertByIndex(0, value) ⇒ obj**[**0:0**]** = value
- obj.removeByIndex(0) ⇒ **del** obj**[**0**]**

 $\Sigma$ 

- 
- 
- 
- 
- Iteration and testing value presence also works:
	- **for** value **in** obj: …
	- **if** value **in** obj: …
		- ...but the **if in** syntax is probably useful only rarely for indexed collections (and not efficient)

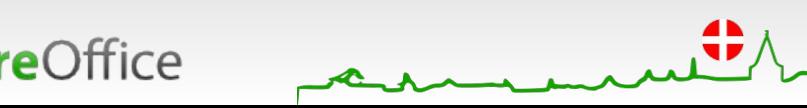

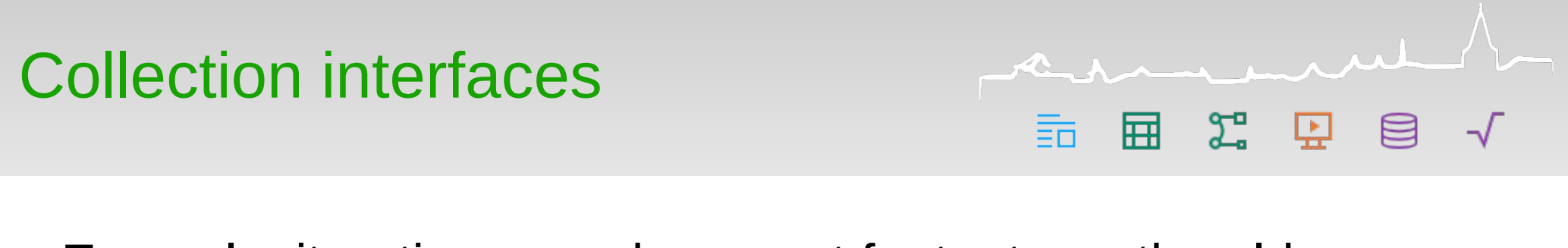

**Example: iterating over document footnotes – the old way** 

- $doc = ... # load a text document$
- count = doc.Footnotes.**getCount()**
- for i in range(count):

footnote = doc.Footnotes.**getByIndex(i)**

```
print(footnote.String)
```
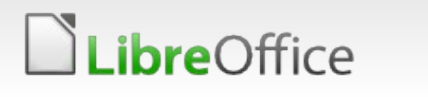

#### **Example: iterating over document footnotes – the new way**  $doc = ... # load a text document$ count = **len(**doc.Footnotes**)** for i in range(len): print(doc.Footnotes**[i]**.String)

 $\Sigma$ 

屈

#### **T** Or even better, if the index isn't important:

 $doc = ... # load a text document$ for footnote **in** doc.Footnotes: print(footnote.String)

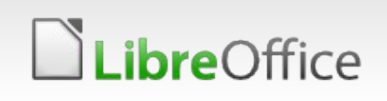

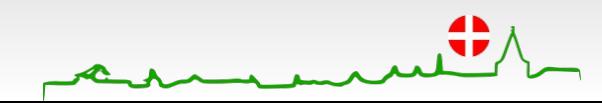

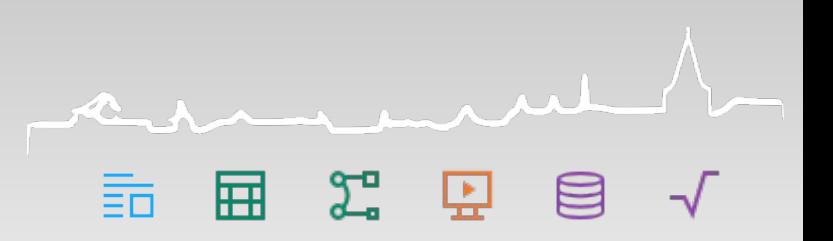

- **v** Other examples of XIndex\*
	- Text document
		- **Redlines**
		- **TEndnotes**
	- **Spreadsheet** 
		- **v** Charts
		- **NamedRanges**

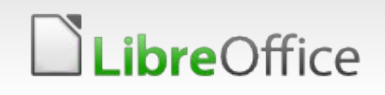

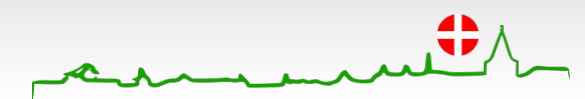

# Collection interfaces

- **Associative array interfaces** 
	- com::sun::star::container::XNameAccess
	- com::sun::star::container::XNameReplace
	- com::sun::star::container::XNameContainer
- What's changed?
	- **UNO** objects implementing these interfaces now behave like Python dicts

 $\Sigma$   $\Box$ 

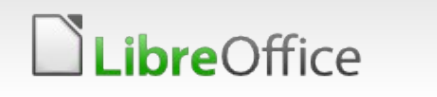

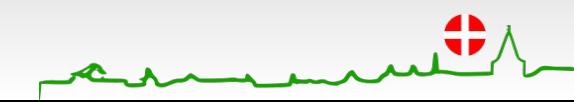

# Collection interfaces

- Whenever you see method calls like the following, there is a simpler way to do it:
	- Value = obj.getByName(key) ⇒ value = obj**[**key**]**
	- if obj.hasByName(key): … ⇒ if key **in** obj: …
	- obj.replaceByName(key, value) ⇒ obj**[**key**]** = value
	- obj.insertByName(key, value) ⇒ obj**[**key**]** = value
	- obj.removeByName(key) ⇒ **del** obj**[**key**]**

 $\Sigma$ 

- 
- 
- 
- 
- Ifferation and testing value presence also works for keys:
	- **for** key **in** obj: …
	- **if** key **in** obj: …
		- Different from indexed collections the **for** and **in** operators tests for keys, not values

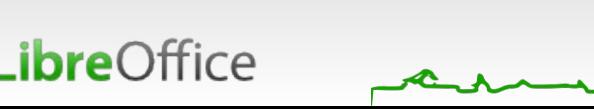

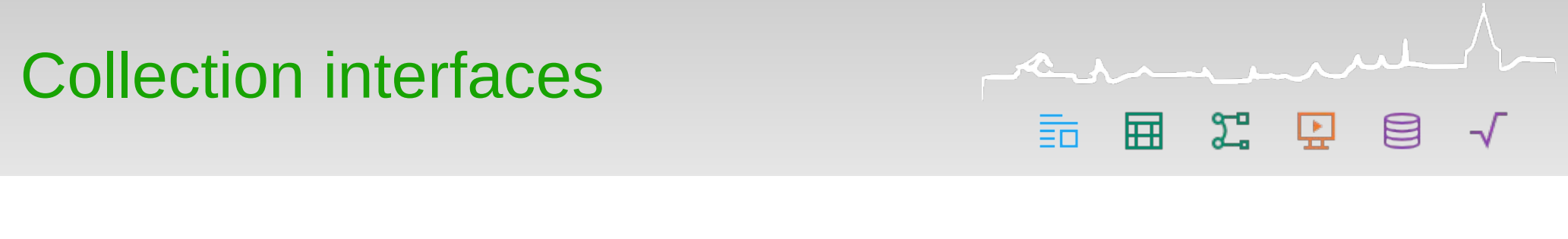

- Example: Navigate elements of a spreadsheet the old way
	- $spr = ... # load a spreadsheet$
	- sheet = spr.Sheets.getByName('Sheet1')
	- range = sheet.NamedRanges.getByName('MyRange')

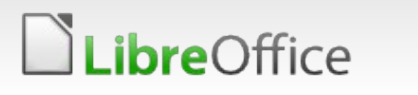

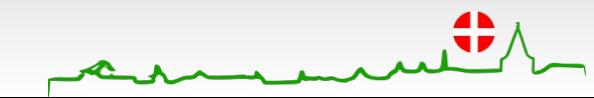

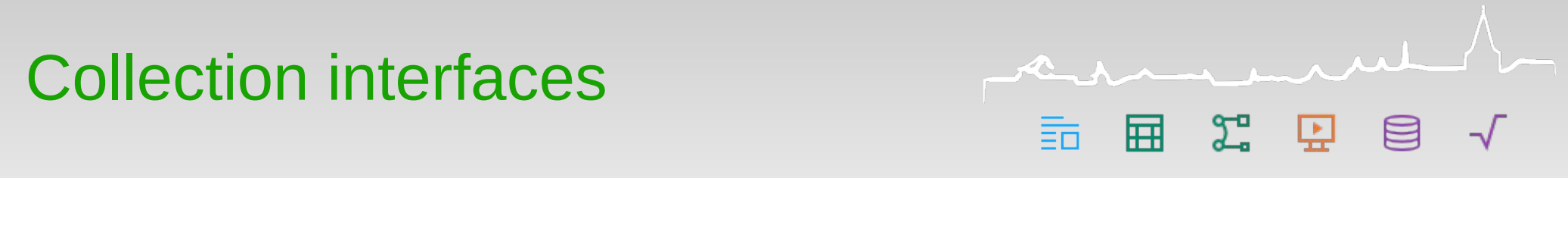

- **T** Example: Navigate elements of a spreadsheet the new way
	- $spr = ... # load a spreadsheet$
	- sheet = spr.Sheets**[**'Sheet1'**]**
	- range = sheet.NamedRanges**[**'MyRange'**]**

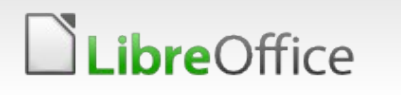

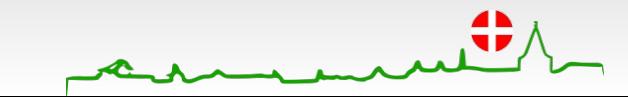

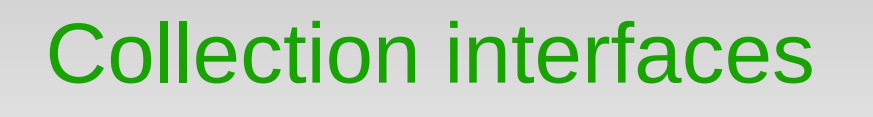

What if an object supports both XIndex\* and XName\* ?

You can access it using both obj [0] and obj ['Name']

 $\Sigma$ 

- **However, iterating yields keys rather than values** 
	- **T** Like a Python dict
- **Examples:** 
	- Text document
		- **TextTables**
		- **T** EmbeddedObjects
		- **GraphicObjects**

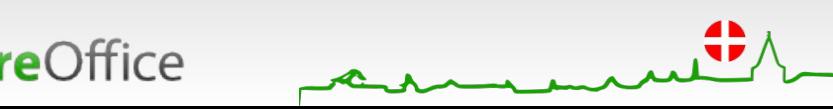

# Collection interfaces

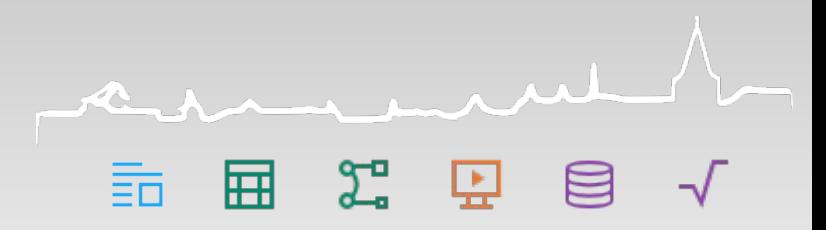

### **Enumerations**

- com::sun::star::container::XEnumerationAccess
- com::sun::star::container::XEnumeration
- **v** What's changed
	- **You can iterate over UNO enumerations the Python way**

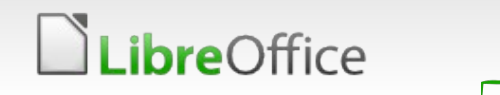

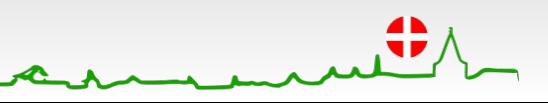

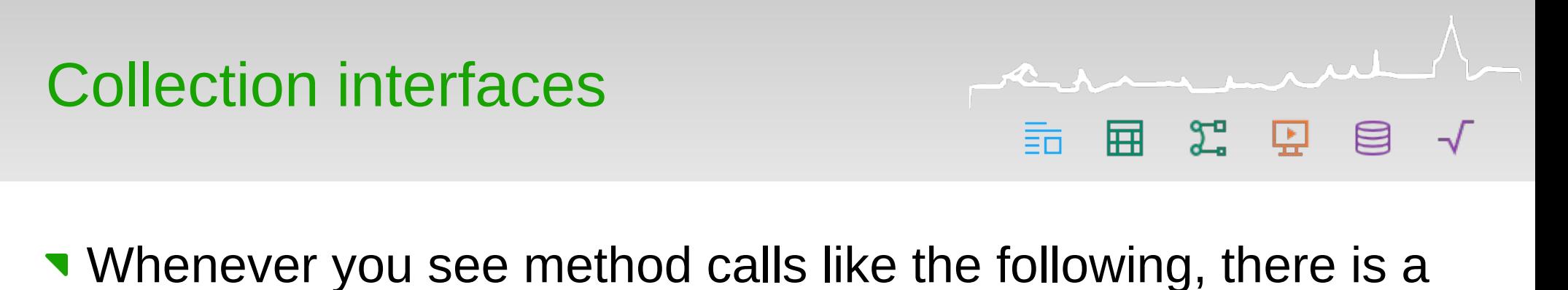

quicker way to do it:

```
enm = obj.createEnumeration()
while enm.hasMoreElements():
  value = enm.nextElement()
  ...
```

```
Instead, do:
```

```
for value in obj:
```
...

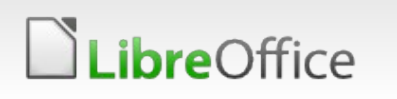

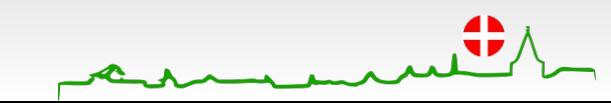

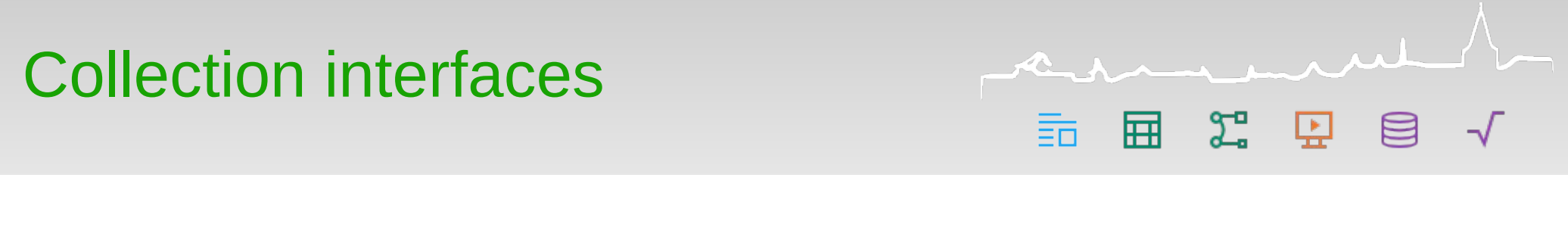

**Example: iterating over document paragraphs – the old way** 

- $doc = ... # Load a text document$
- enm = doc.Text.createEnumeration()
- while enm.hasMoreElements():

paragraph = enm.nextElement()

```
print(paragraph.String)
```
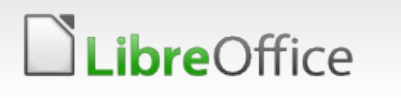

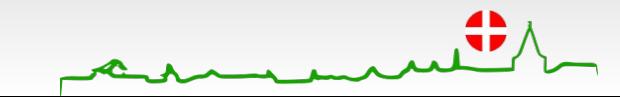

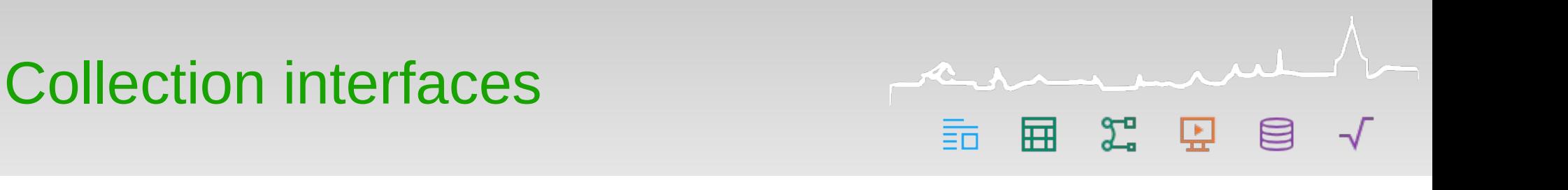

Example: iterating over document paragraphs – the new way  $doc = ... # Load a text document$ **for** paragraph **in** doc.Text: print(paragraph.String)

**T** Or use a Python style explicit iterator:

```
doc = ... # Load a text documentitr = iter(doc.Text)
paragraph = next(itr)
print(paragraph.String)
```
#### **T** Or flatten the text so it can be accessed by index:

```
doc = ... # Load a text documentparagraphs = list(doc.Text)
print(paragraphs[0].String)
```
Obviously this can be inefficient for a large document – but extremely convenient in the context of e.g. a short test when there are only a few paragraphs

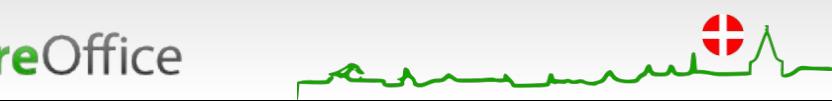

# Elimination of explicit Any

**T** Certain method calls need to be passed an Any with a sequence of a specific type

 $2<sup>n</sup>$ 

- **Most commonly this occurs with collection interfaces**
- The syntax to deal with this in PyUNO was obscure and annoying
	- Example: creating a document index  $doc = ... # Load a text document$ index = doc.createInstance("com.sun.star.text.ContentIndex"); uno.invoke(index.LevelParagraphStyles, \ "replaceByIndex", (0, uno.Any("[]string", ('Caption',))))
- PyUNO can now infer the type required by the collection automatically index.LevelParagraphStyles[0] = ('Caption',)

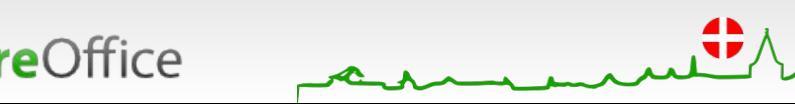

# List and iterator arguments

- 
- Wherever a UNO API expects a sequence, a Python list or iterator can now be passed.
- This enables the use of list comprehensions and generator expressions for method calls and property assignments.

```
Example: Populate a text table
  doc = ... # Load a text documenttbl = doc.createInstance('com.sun.star.text.TextTable')
  tbl.initialize(10,10)
  doc.Text.insertTextContent(doc.CurrentController.ViewCursor, tbl, False)
  # Assign numbers 0..99 to the cells using a generator expression
  tbl.Data = ((y for y in range(10*x, 10*x + 10)) for x in range(10))
```
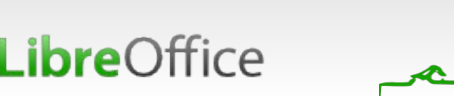

### List and iterator arguments

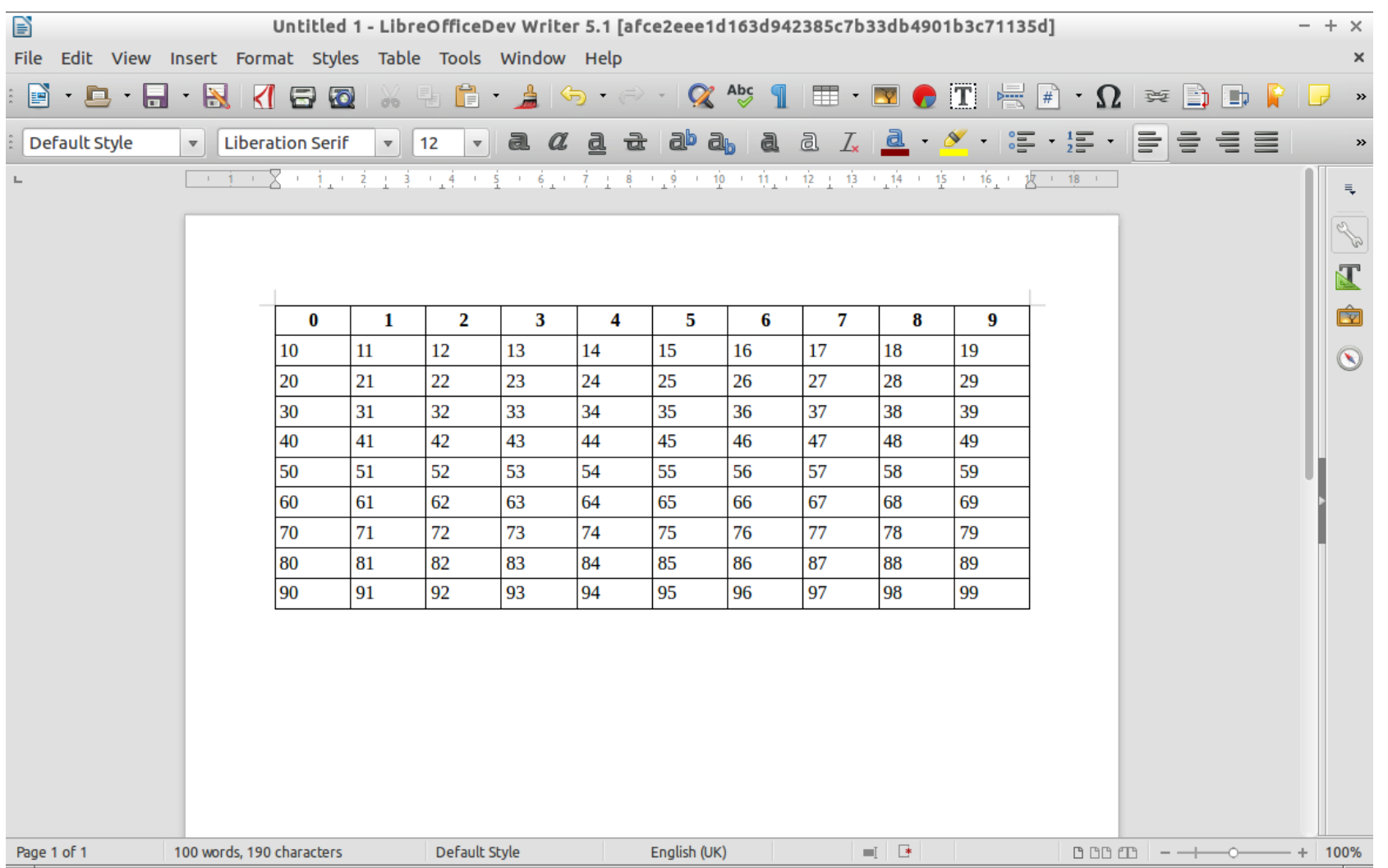

 $\mu$ 

 $\sqrt{}$ 

田工工目

莭

LibreOffice

# Tolerant struct initialisation

- Initialising a UNO struct previously required all members to be set, or none
	- Example: PropertyValue frequently, only name and value are needed from com.sun.star.beans import PropertyValue prop1 = PropertyValue() prop1.Name = 'foo' prop1.Value = 'bar' prop2 = PropertyValue('foo', 0, 'bar', 0) prop3 = PropertyValue(Name='foo', Handle=0, Value='bar', State=0)
- **This requirement is now relaxed when all arguments are named** prop4 = PropertyValue(Name='foo', Value='bar')

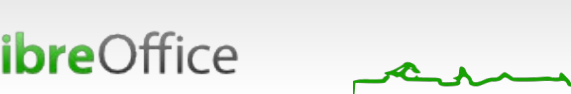

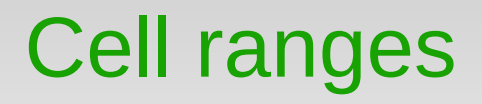

**A** custom behaviour is applied to cell range objects

- com::sun::star::table::XCellRange
- **This is different to the other changes the collection** interfaces are generic, this is a higher level API
	- **However, it's one that is widely used and could benefit from** some syntactic sugar

- 空 中

- **Applies to:** 
	- **Sheets in Calc spreadsheets**
	- Writer text tables
	- Subset cell ranges created on these

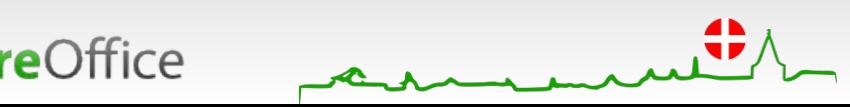

### Cell ranges

#### **Existing syntax**

**bre**Office

- cell = cellrange.getCellByPosition(col, row)
- rng = cellrange.getCellRangeByPosition(left, top, right, bottom)
- rng = cellrange.getCellRangeByName(name)

#### New syntax – access like a two dimensional array

- 
- 
- 
- 
- 
- 
- $cell = cellrange[0,0]$  # Access cell by indices
- $rng = cellrange[0,1:2]$  # Access cell range by index, slice

menut

用 起 中

- $rng = cellrange[1:2,0]$  # Access cell range by slice, index
- $rng = cellrange[0:1,2:3]$  # Access cell range by slices
- $rng = cellrange['A1:B2']$  # Access cell range by descriptor
- $rng = cellrange['Name']$  # Access cell range by name

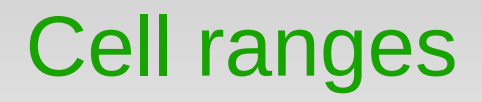

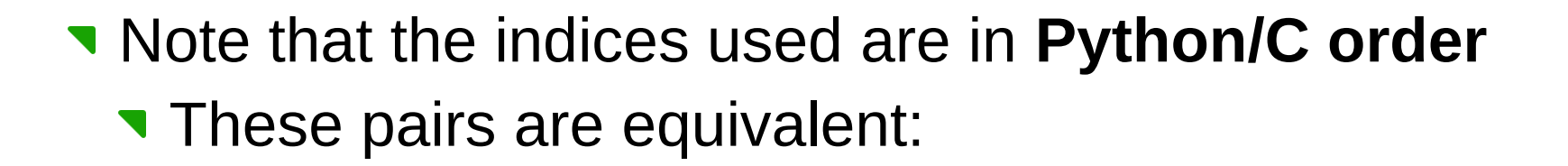

囲 2 ロ

```
# row r, column c
cell = cellrange[r,c]cell = cellrange.getCellByPosition(c,r)# rows t to b, columns l to r
rng = cellrange[t:b,1:r]rng = cellrange.getCellRangeByPosition(l,t,r-1,b-1).
```
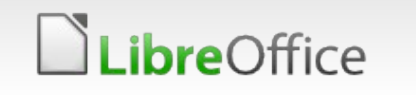

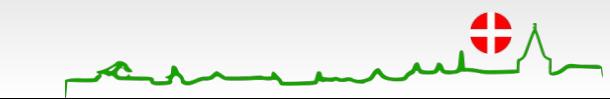

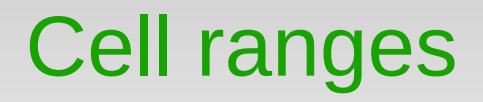

Objects which also implement com::sun::star::table::XColumnRowRange support negative indices (from-end indexing) and the below syntax for referencing whole rows and columns

 $2<sup>n</sup>$ 

- Calc spreadsheet sheets and cell ranges created upon these support this interface
- **Writer text tables unfortunately don't**

```
rng = cellrange[0] # Access cell range by row index
rng = cellrange[0,:] # Access cell range by row index
rng = cellrange[:, 0] # Access cell range by column index
```
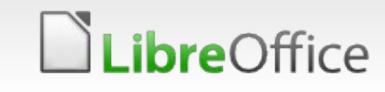

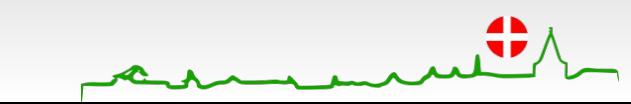

# Import constants by group name

**Previously, UNO constants had to be imported individually Example** 

from com.sun.star.accessibility.AccessibleRole import MENU\_BAR from com.sun.star.accessibility.AccessibleRole import DIALOG from com.sun.star.accessibility.AccessibleRole import PUSH\_BUTTON

#### **T** Constant groups can now be imported as a whole

from com.sun.star.accessibility import AccessibleRole # Now you can reference AccessibleRole.MENU\_BAR etc.

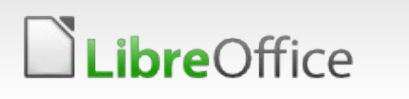

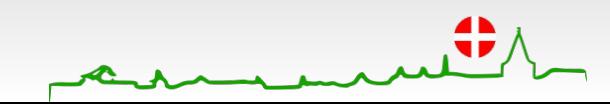

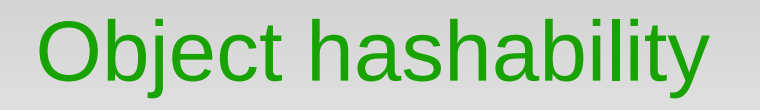

in - 2월 - 모그 扁

- UNO objects should now have stable hash values
	- **This allows them to be safely used as keys for collections**  $s = set()$  $s[obj] = 1$ 
		- ...
		- # Later, we get the same object from UNO again # This only works if the object has a stable hash del s[obj]
	- What's that "should" doing there?
		- **Handle with care, don't rely on this if possible**
		- **T** Cases where this is useful should be rare

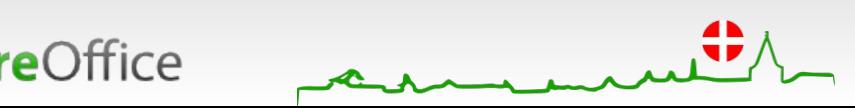

# Performance improvements

- **E** Every time a UNO object is passed to PyUNO, we have to perform introspection on it to find out information about its methods and properties
- In the case of remote (out of process) PyUNO, this means making interprocess calls

 $2<sup>n</sup>$ 

- Inter-process calls are slow, so the fewer the better
- We can't avoid making at least a few calls
- Up to LibreOffice 5.0 there was a bug which meant there were up to 50 inter-process calls for each object
	- **Predictably this wasn't very fast**
- Further optimisations made to eliminate unnecessary calls and make some others lazy (only when actually needed, not for every object)
- Now it's much faster remotely and a little faster locally

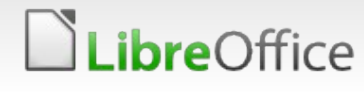

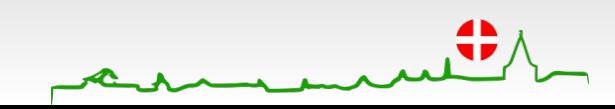

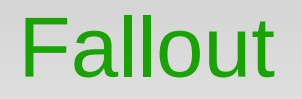

A major aim of these changes was not to break existing code

- **Successful? Almost** 
	- **Caused an issue with LibreLogo** commit 181a7b27acf29a2728be5a0eb3696796bc7df3da
	- Now that some PyUNO objects behave like proper Python collections, they have truth values that depend on whether or not they're empty

 $\Sigma$ 

- The LibreLogo code used a variable that was either 0 or a PyUNO object, and expected the two choices to be always False or True respectively
	- $\blacksquare$  Mea culpa didn't expect that
	- **V** Unfortunately no easy way to work around

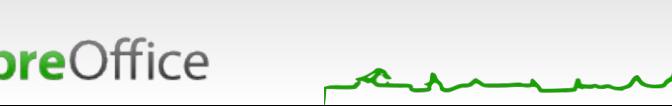

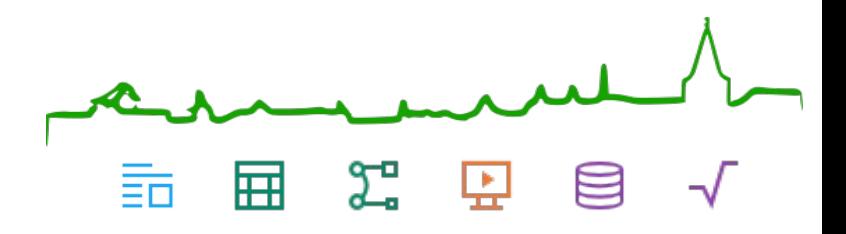

### Questions?

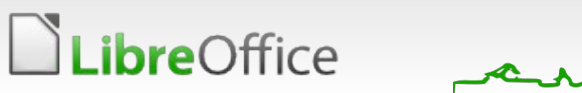

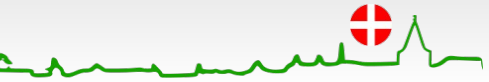

# Aarhus + 2015 **CONFERENCE**

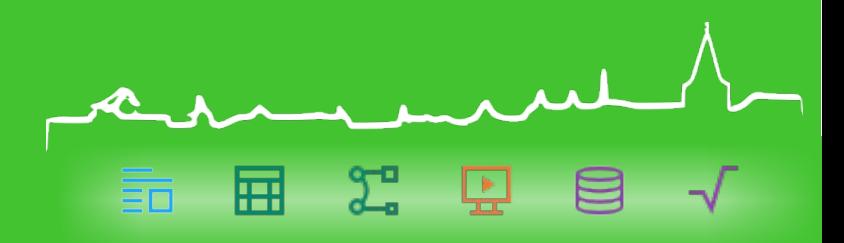

## Thank you

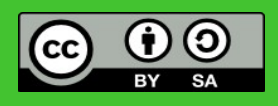

All text and image content in this document is licensed under the [Creative Commons Attribution-Share Alike 3.0 License](http://creativecommons.org/licenses/by-sa/3.0/) (unless otherwise specified). "LibreOffice" and "The Document Foundation" are registered trademarks. Their respective logos and icons are subject to international copyright laws. The use of these therefore is subject to the [trademark policy.](http://wiki.documentfoundation.org/TradeMark_Policy)

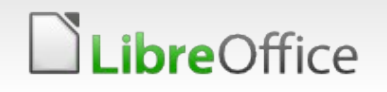

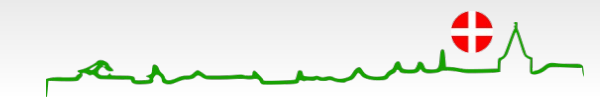